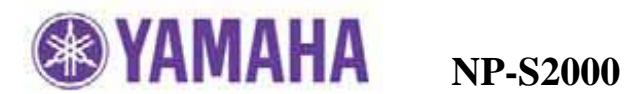

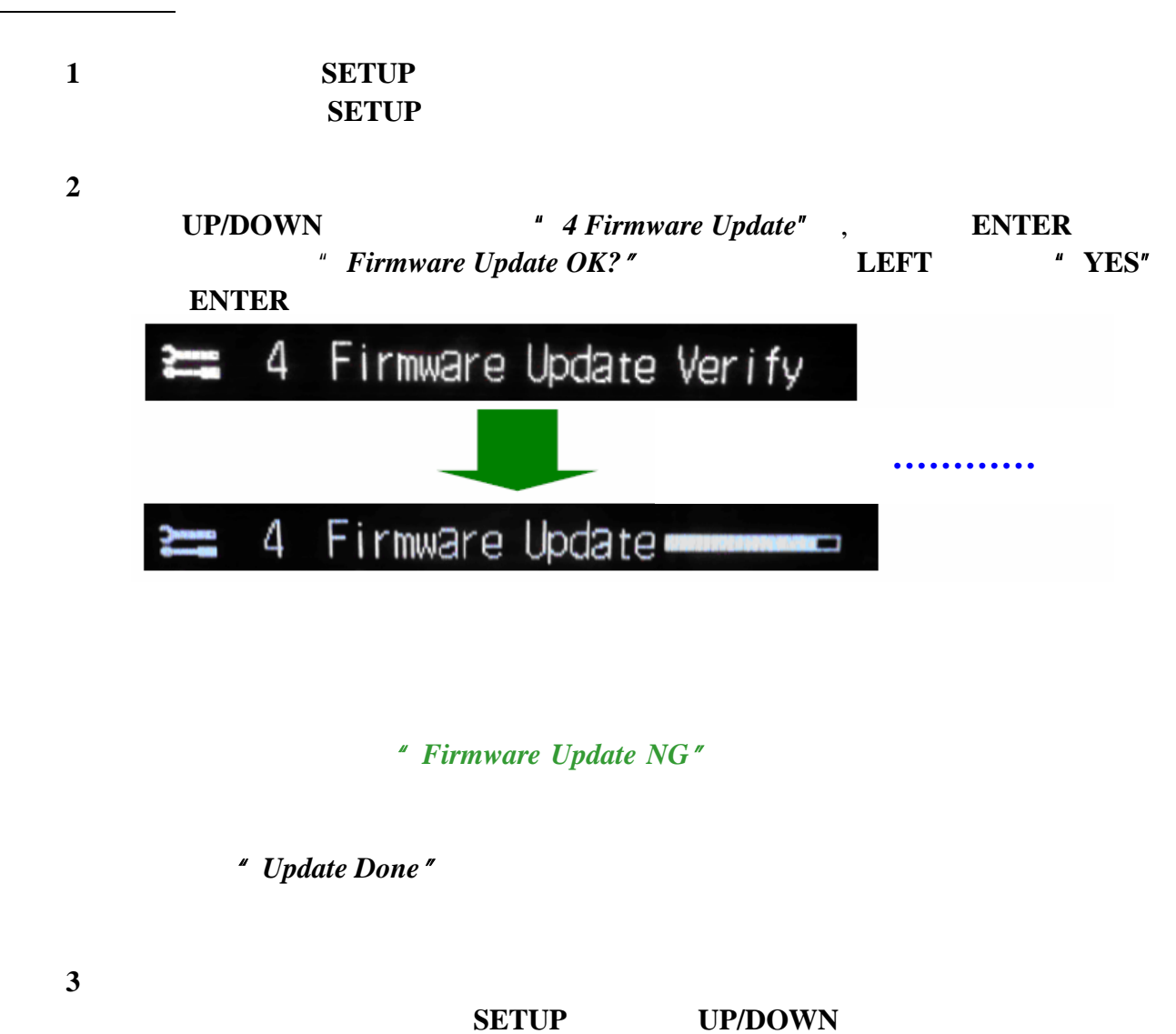

<sup>#</sup> 3 Firmware Ver."